Załącznik nr 1 do decyzji nr DR.WORK.6082.5.2020 Załącznik 11<sup>1 -</sup> "Zamówienie na realizację PDU IP" do Części I Ogólnej "Oferty ramowej określającej Ramowe warunki dostępu telekomunikacyjnego w zakresie rozpoczynania i zakańczania połączeń, hurtowego dostępu do sieci TP, dostępu do łączy abonenckich w sposób zapewniający dostęp pełny lub współdzielony oraz dostępu do łączy abonenckich poprzez węzły sieci telekomunikacyjnej na potrzeby sprzedaży usług szerokopasmowej transmisji danych"

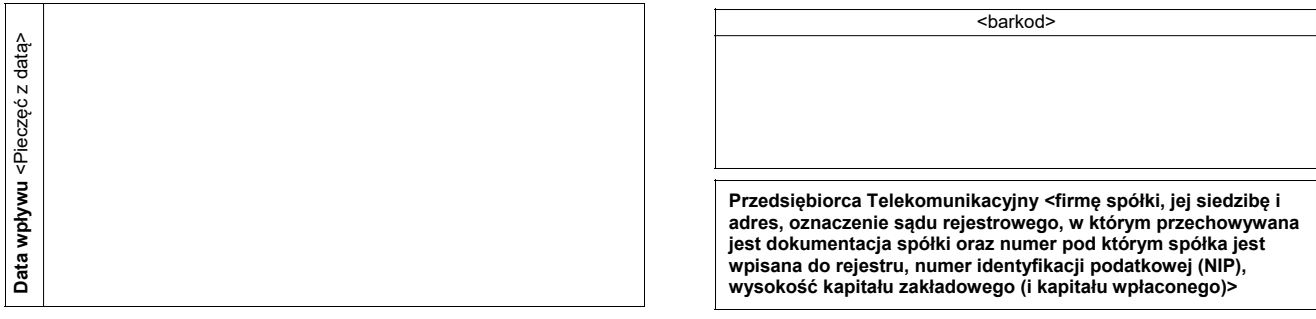

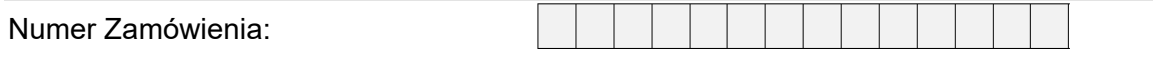

## **ZAMÓWIENIE na realizację PDU IP**

<wypełnia PT>

### **Dane PDU:**

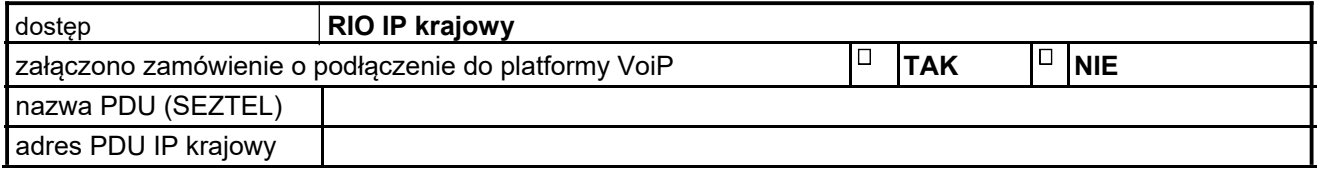

### **Parametry PDU:**

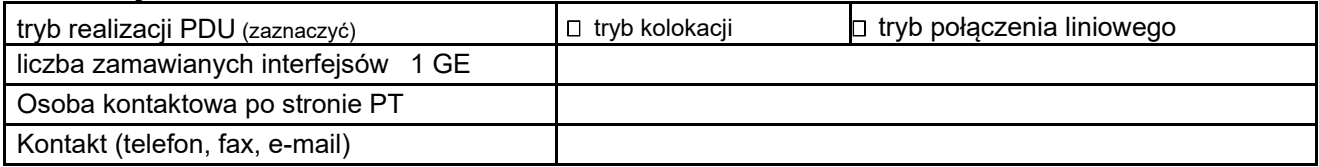

#### **Dane dodatkowe:**

(wypełnić poniższe pola tylko w przypadku **zmiany Zamówienia**)

Zmiana Zamówienia (zaznaczyć pole)

Numer ref. TP Zamówienia pierwotnego

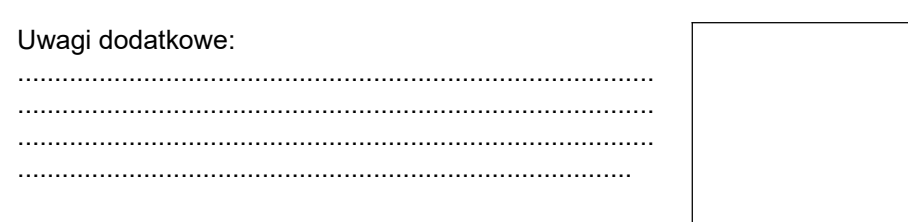

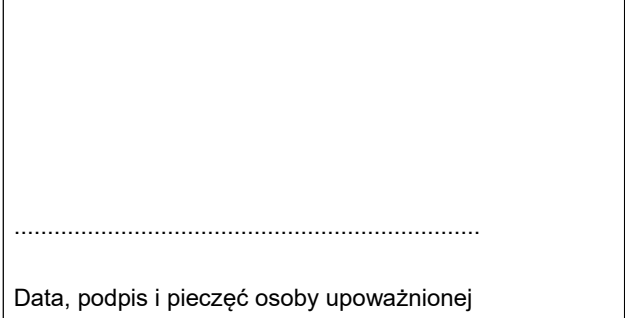

Ī

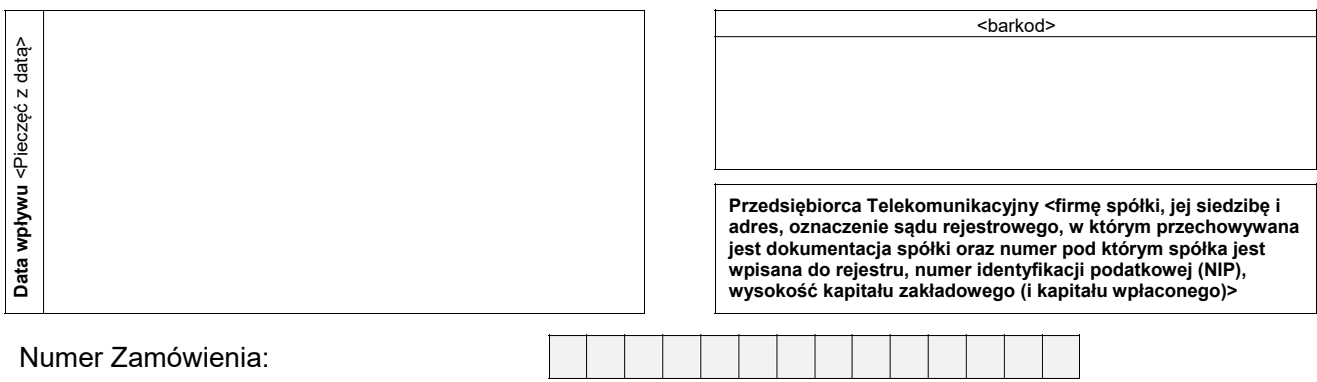

# **ZAMÓWIENIE na modyfikację/likwidację PDU IP**

<wypełnia PT>

### **Dane PDU:**

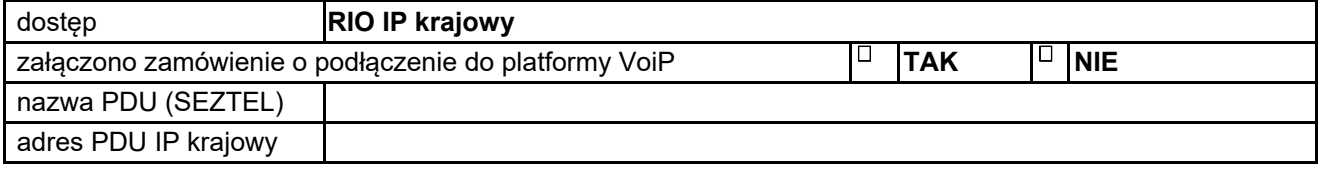

### **Dotychczasowe parametry PDU:**

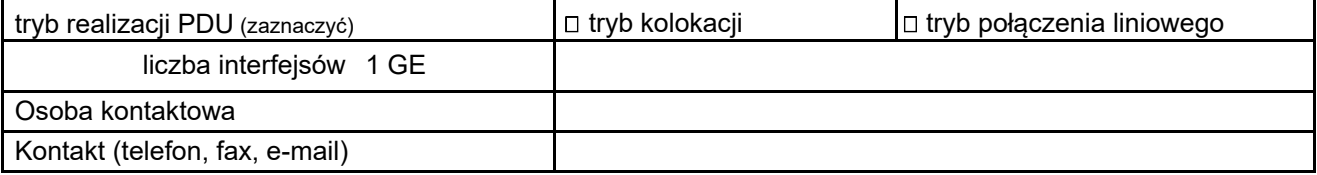

### **Parametry po modyfikacji PDU:**

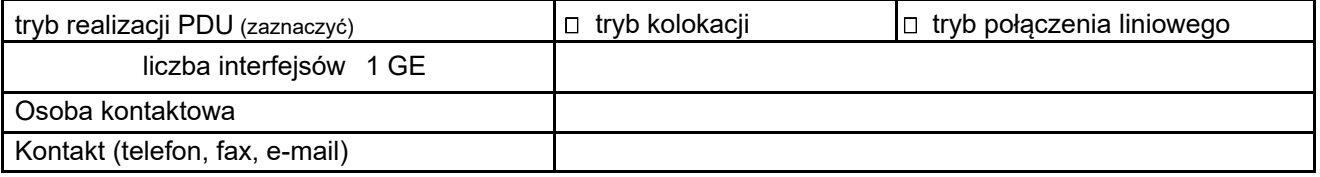

### **Dane dodatkowe:**

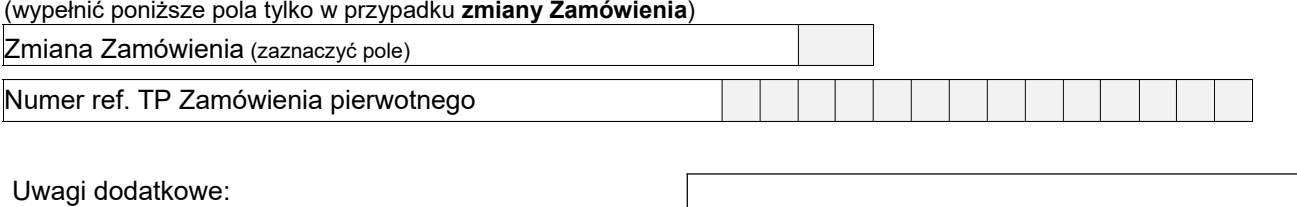

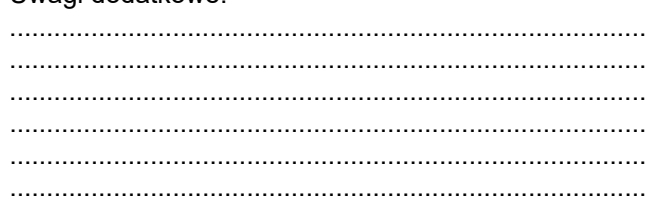

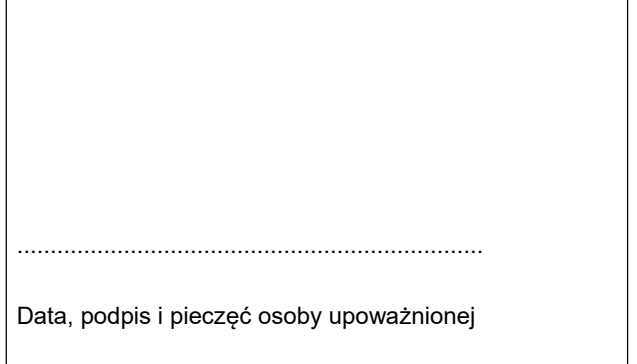

*Numer zamówienia nadaje TP*

### **PRZYŁĄCZENIE PT DO SIECI TP W TRYBIE KOLOKACJI**

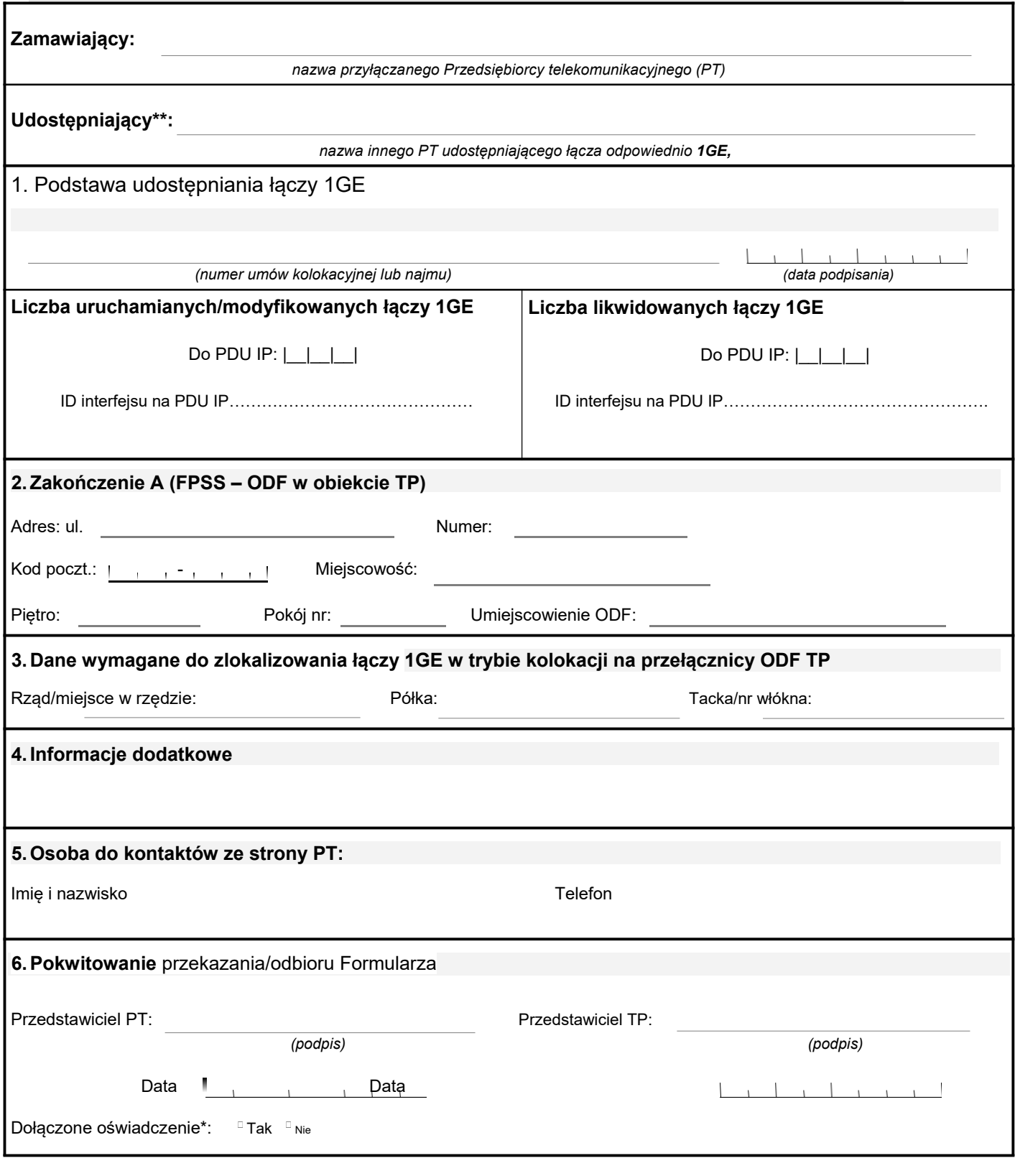

- \* **Uwaga: Do Zamówienia w Trybie kolokacji innego PT należy dołączyć oświadczenie Innego PT wyrażającego zgodę na udostępnienie łączy 1GE**
- \*\* **Wypełniane jeżeli PT korzysta z kolokacji innego PT**

*Numer zamówienia nadaje TP*

#### **PRZYŁĄCZENIE PT DO SIECI TP W TRYBIE POŁĄCZENIA LINIOWEGO**

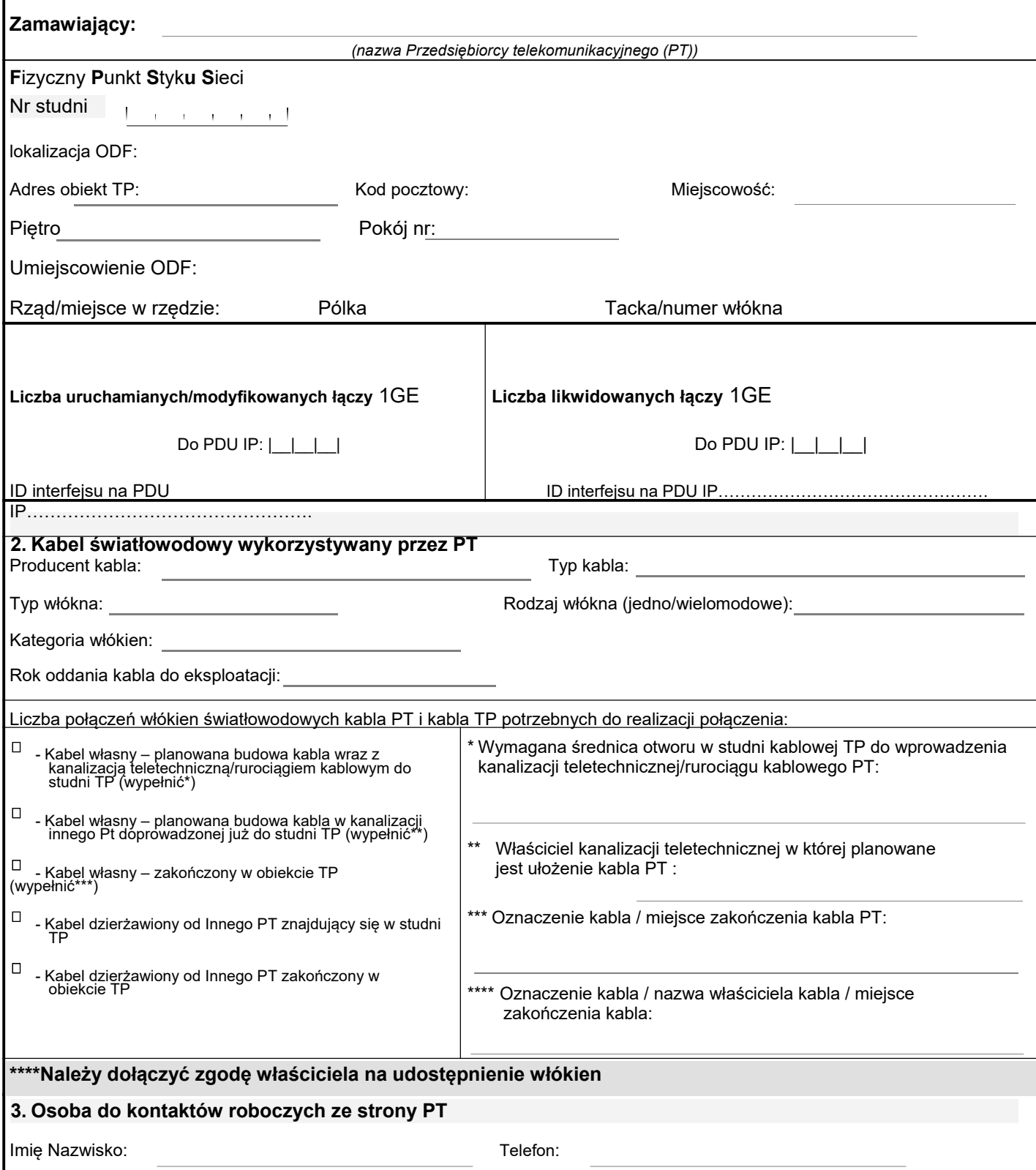

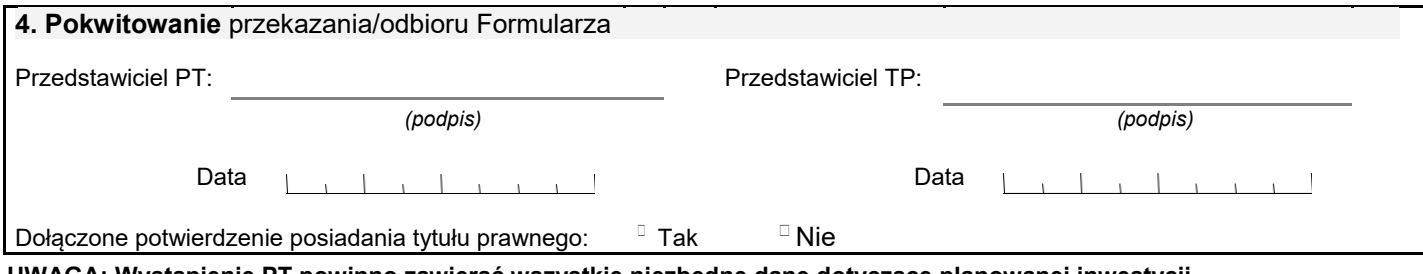

**UWAGA: Wystąpienie PT powinno zawierać wszystkie niezbędne dane dotyczące planowanej inwestycji, umożliwiające TP opracowanie pełnych i jednoznacznych warunków technicznych.**